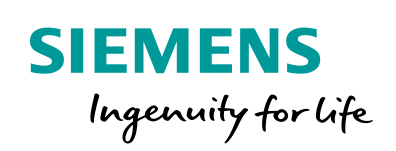

Industry Online Support

**NEWS** 

 $\sqrt{2}$ 

# SUS Manager - Change of Delivery

SUS Manager

Ø

**<https://support.industry.siemens.com/cs/ww/en/view/109747310>**

Siemens Industry **Online** Support

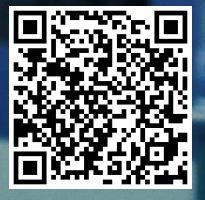

### <span id="page-1-0"></span>**Warranty and Liability**

**on**

Note The sample applications are non-binding and are not claimed to be complete with regard to configuration and equipment, or in respect of any eventualities. The sample applications do not constitute customer-specific solutions; they are merely intended to be of assistance with typical tasks. Responsibility rests with you for ensuring that the products described herein are used properly. These sample applications do not exempt you from the obligation to proceed with care during application, installation, operation and maintenance. By using these sample applications you acknowledge that no claims for damages can be asserted against Siemens over and above the liability described. We reserve the right to modify these sample applications at any time without notice. Where the proposals contained in this sample application are inconsistent with other Siemens publications, such as catalogs, the information contained in the other documentation will take precedence.

No liability is accepted for the information contained in this document. We accept no liability, regardless of the legal grounds, for damages arising from the use of the examples, tips, programs, configuration and performance data, etc. described in this application example, apart from the statutory liability accepted under the Product Liability Act, for example, in the event of willful intent, gross negligence due to loss of life, injury or damage to health, due to undertaking a warranty for the condition of an object, due to the malicious non-disclosure of a defect or due to the violation of important contractual duties. However, compensation for the violation of important contractual duties is limited to foreseeable losses which are typically associated with this contract unless willful intent or gross negligence exists or if statutory liability is undertaken due to loss of life, injury or damage to health. This shall not involve a change in the burden of proof to your detriment.

These sample applications or excerpts therefrom may not be distributed or duplicated, in full or in part, without the express permission of Siemens AG.

**Security Informati** Siemens provides products and solutions with industrial security functions that support the secure operation of plants, systems, machines and networks.

In order to protect plants, systems, machines and networks against cyber threats, it is necessary to implement – and continuously maintain – a holistic, state-of-the-art industrial security concept. Siemens' products and solutions only form one element of such a concept.

Customers are responsible to prevent unauthorized access to their plants, systems, machines and networks. Systems, machines and components should only be connected to the enterprise network or the internet if and to the extent necessary and with appropriate security measures (e.g. use of firewalls and network segmentation) in place. Additionally, Siemens' guidance on appropriate security measures should be taken into account. For more information about industrial security, please visit [http://www.siemens.com/industrialsecurity.](http://www.siemens.com/industrialsecurity)

Siemens' products and solutions undergo continuous development to make them more secure. Siemens strongly recommends to apply product updates as soon as available and to always use the latest product versions. Use of product versions that are no longer supported, and failure to apply latest updates may increase the customer's exposure to cyber threats.

To stay informed about product updates, subscribe to the Siemens Industrial Security RSS Feed under [http://www.siemens.com/industrialsecurity.](http://www.siemens.com/industrialsecurity)

### **Contents**

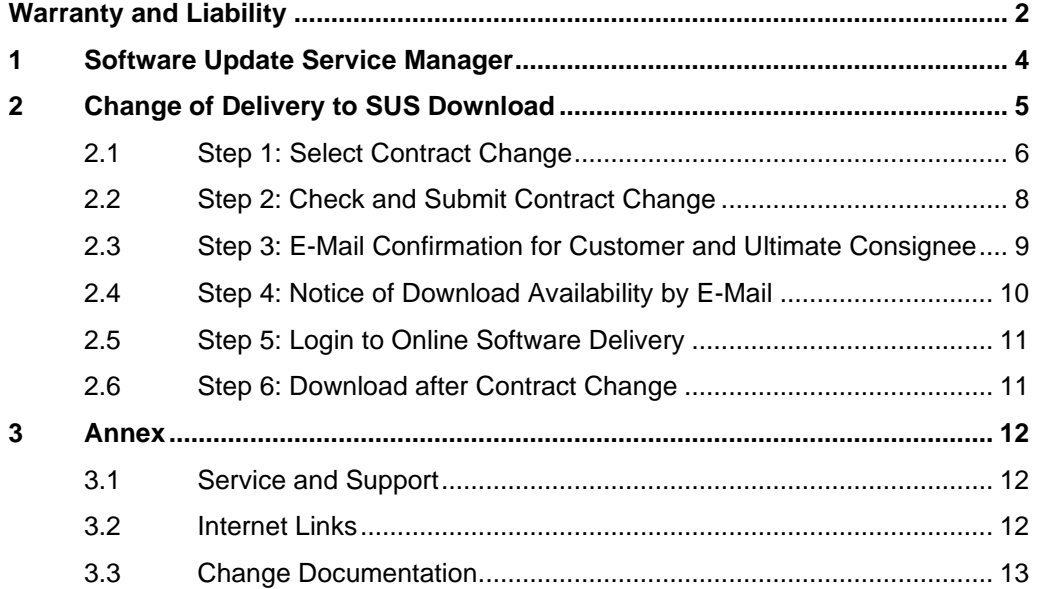

### <span id="page-3-0"></span>**1 Software Update Service Manager**

The Software Update Service (SUS) is the fastest and easiest way of receiving the latest SIMATIC software at any time – automatically and at plannable costs.

#### **Automatically up to date**

When you order the Software Update Service for your product, for one year you receive all the upgrades and service packs of your SIMATIC software product delivered free of charge.

The requirement is the latest version of a valid software license.

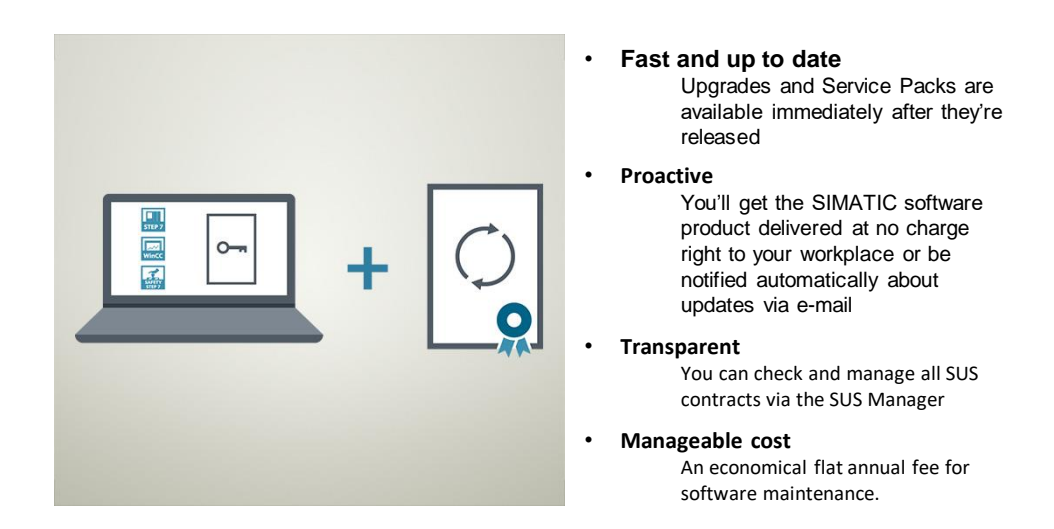

#### **You have the choice!**

Comparison of SUS delivery types taking the example of three contracts. In this FAQ response we show you how you can easily change your type of delivery.

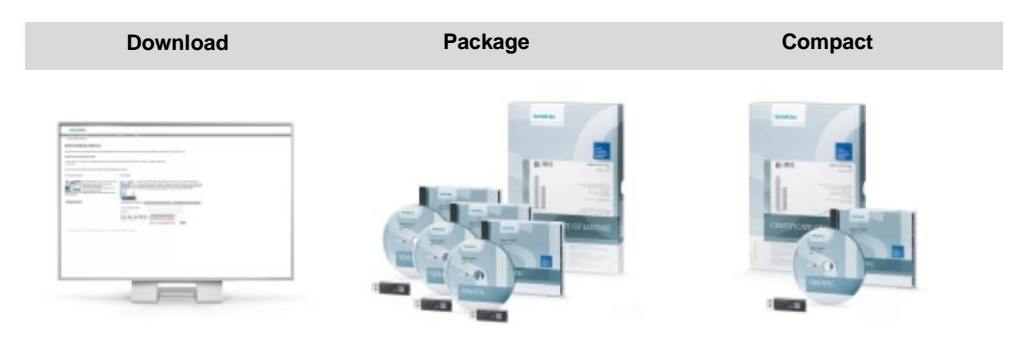

## <span id="page-4-0"></span>**2 Change of Delivery to SUS Download**

#### **Access to the SUS Manager**

Simply use your existing Industry Mall login to access the SUS Manager: [www.siemens.com/susmanager](http://www.siemens.com/susmanager)

Alternatively you can also call the SUS Manager via the TIA Administrator or via the ALM (Automation License Manager):

- Start the TIA Administrator and select the "Download software" tile in the overview page.
- Start the Automation License Manager (ALM) and in the "Management" view click "Web License Key Download".

#### **Easy management of updates**

The SUS Manager gives you a clear overview of your existing SUS contracts.

You can filter, select and edit your contracts as required.

In addition to changing a delivery address, in the SUS Manager you can also very easily change the delivery of a SUS contract to SUS Download.

You will receive an e-mail confirming your contract changes and orders.

### <span id="page-5-0"></span>**2.1 Step 1: Select Contract Change**

Table 2-1: Select Contract Change

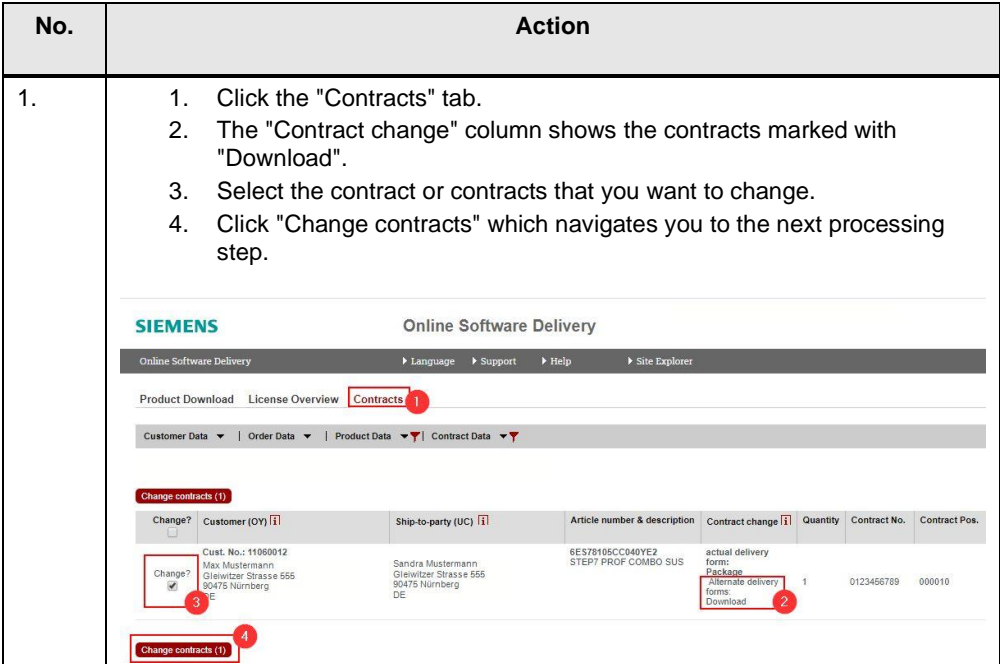

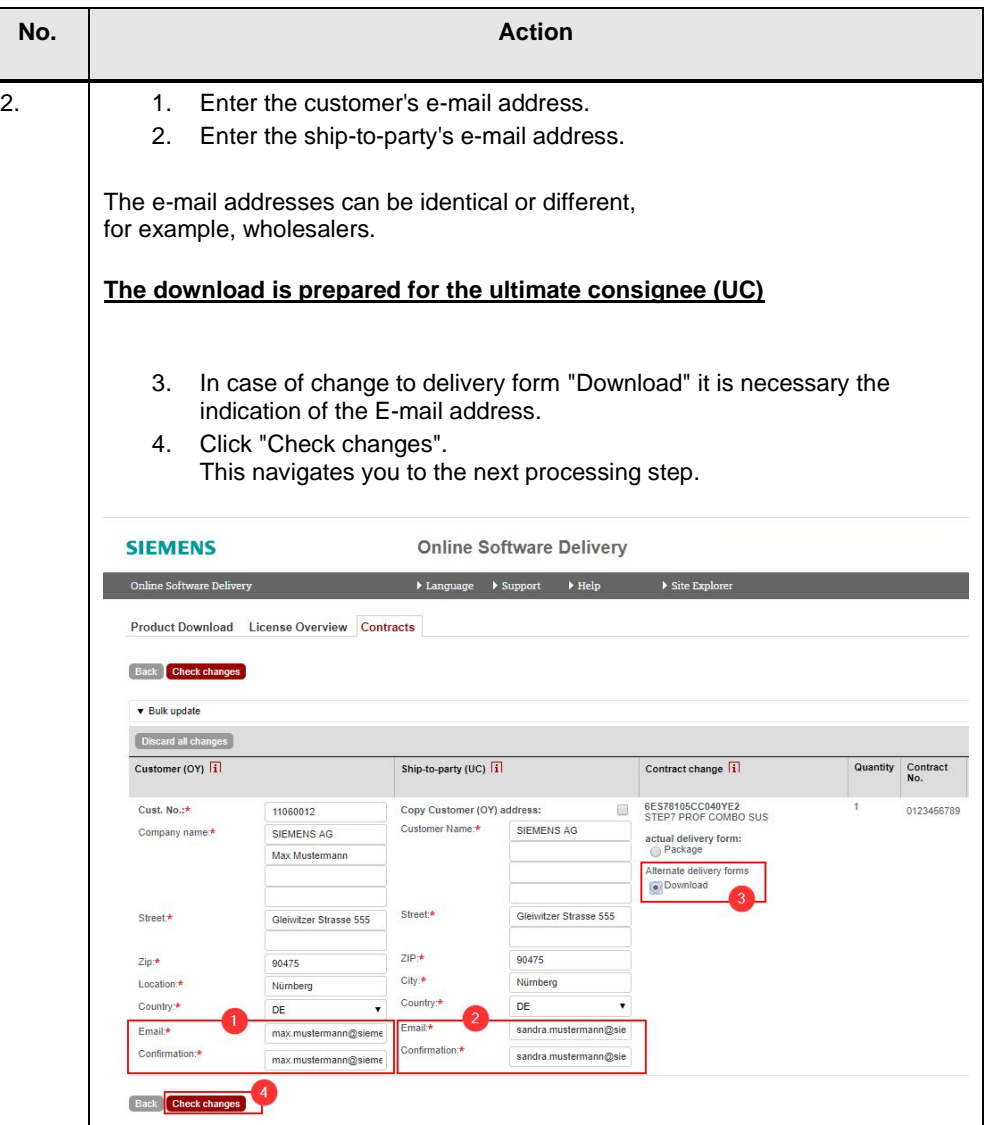

### <span id="page-7-0"></span>**2.2 Step 2: Check and Submit Contract Change**

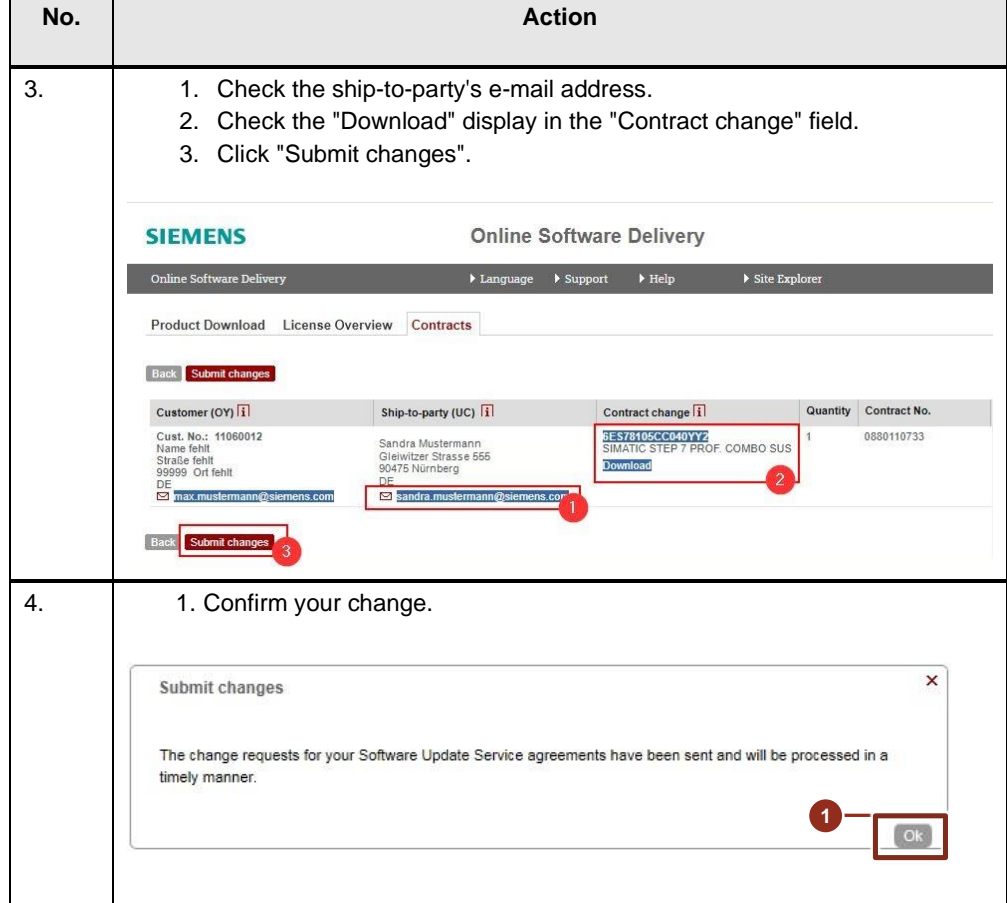

Table 2-2: Check and Submit Contract Change

#### <span id="page-8-0"></span>**2.3 Step 3: E-Mail Confirmation for Customer and Ultimate Consignee**

Table 2-3: Check and Submit Contract Change

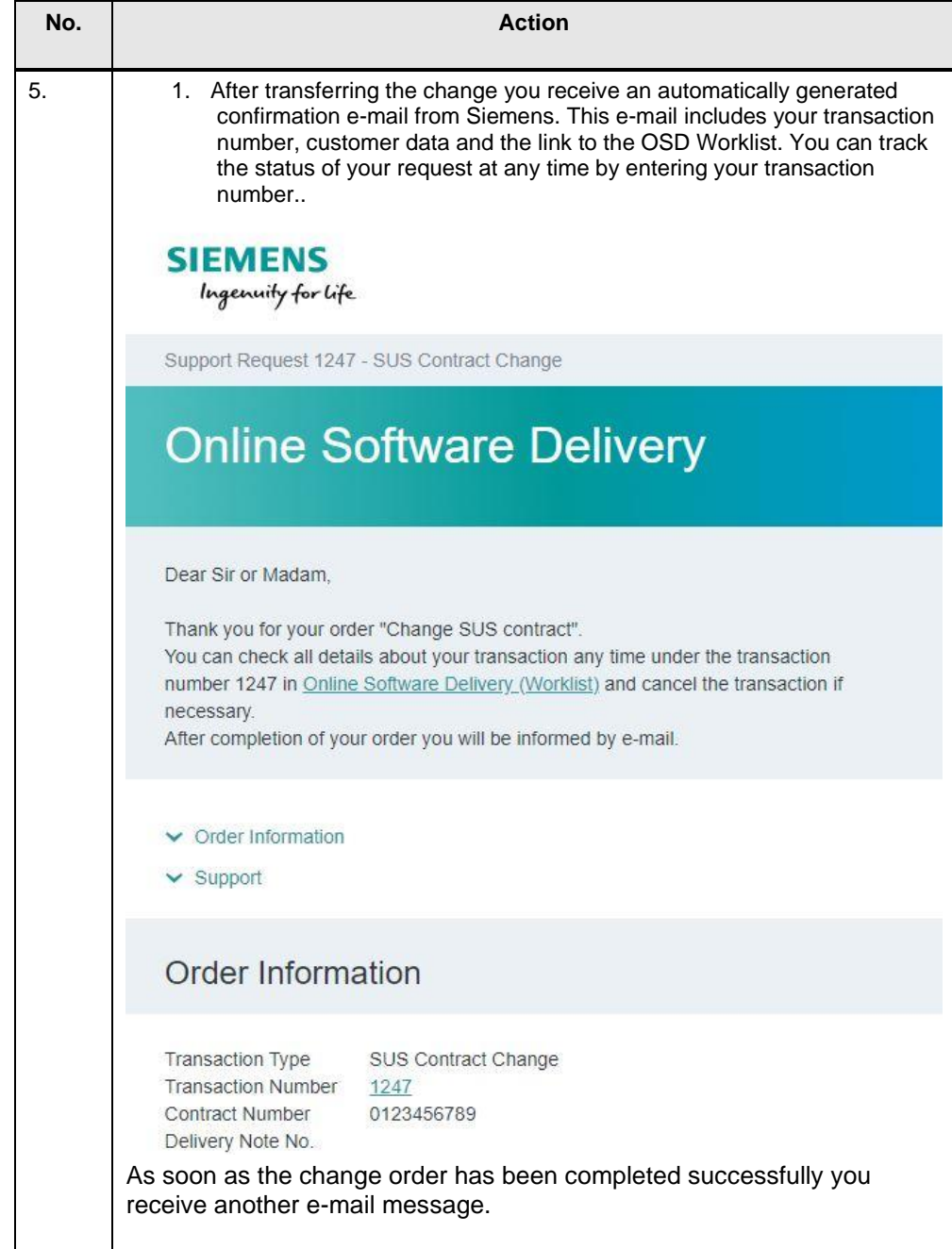

### <span id="page-9-0"></span>**2.4 Step 4: Notice of Download Availability by E-Mail**

Table 2-4: Notice of Download Availability by E-Mail

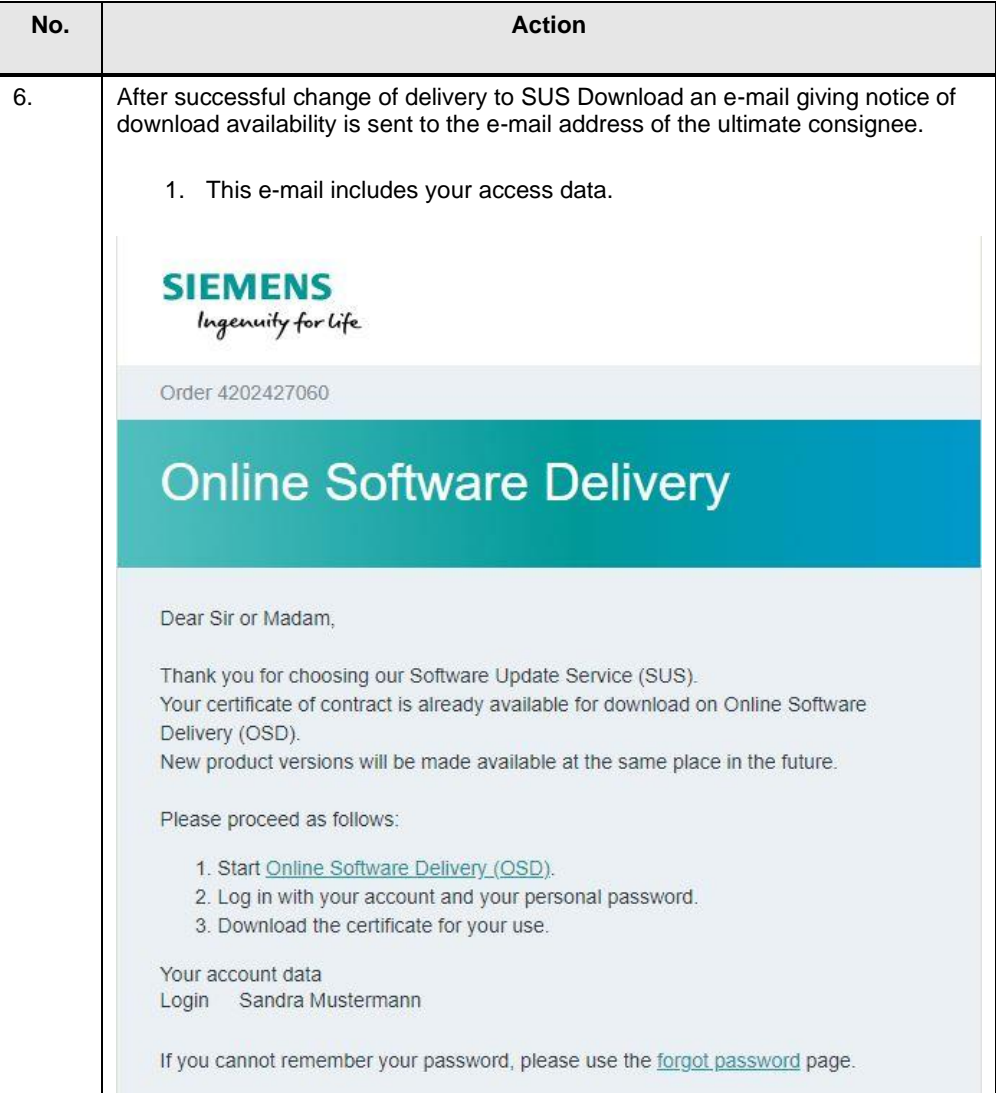

### <span id="page-10-0"></span>**2.5 Step 5: Login to Online Software Delivery**

Table 2-5: Login to Online Software Delivery

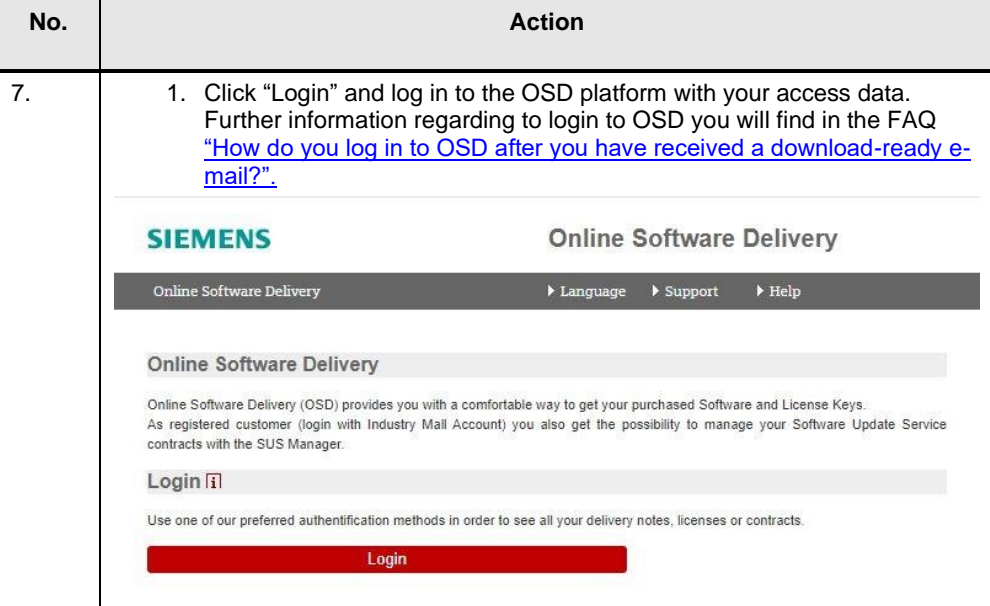

### <span id="page-10-1"></span>**2.6 Step 6: Download after Contract Change**

Table 2-6: Download after Contract Change

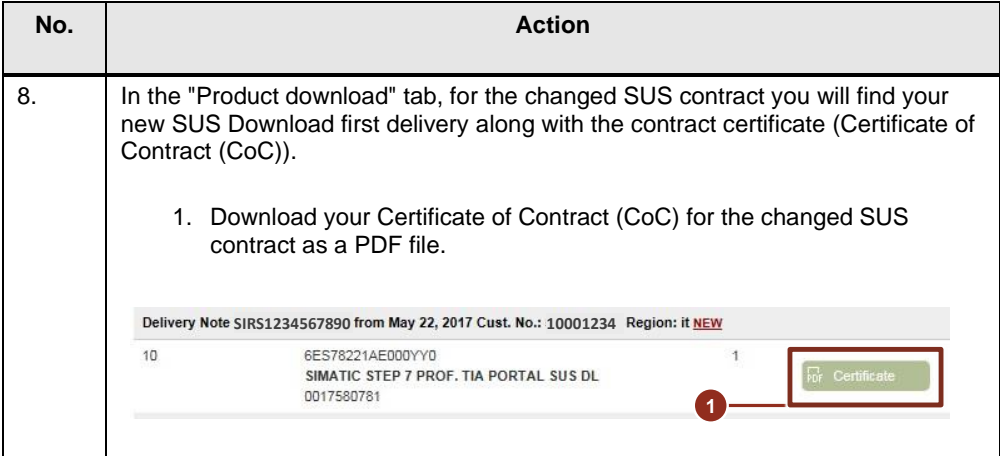

### <span id="page-11-0"></span>**3 Annex**

#### <span id="page-11-1"></span>**3.1 Service and Support**

#### **Industry Online Support**

Do you have any questions or need support?

Via the Industry Online Support you have round-the-clock access to the complete Service and Support know-how and our services.

The Industry Online Support is the central address for information about our products, solutions and services.

Product information, Manuals, Downloads, FAQs and Application Example – all the information just a few mouse-clicks away: <https://support.industry.siemens.com/>

#### **Technical Support**

The Technical Support of Siemens Industry provides quick and competent support in all technical matters with a large number of tailored offers ranging from basic support to customized support contracts.

You use the web form to make requests to Technical Support: [www.siemens.com/industry/supportrequest](https://support.industry.siemens.com/cs/signin?retUrl=my/srm&info=System.LoginIsRequiredAddToMySupport&lc=en)

#### **Service offering**

Our service offering includes the following services among others:

- Product Training Courses
- Plant Data Services
- Spare Parts Services
- Repair Services
- On-site and Maintenance Services
- Retrofit and Modernization Services
- Service Programs and Contracts

Detailed information about our service offering in available in our Service Catalog: <https://support.industry.siemens.com/cs/sc>

#### **Industry Online Support App**

The "Siemens Industry Online Support" app gives optimum support on the move. The app is available for Apple iOS, Android and Windows Phone. <https://support.industry.siemens.com/cs/ww/en/sc/2067>

#### <span id="page-11-2"></span>**3.2 Internet Links**

Table 3-1: Internet Links

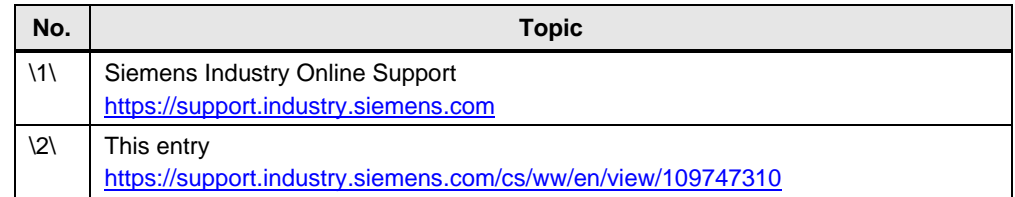

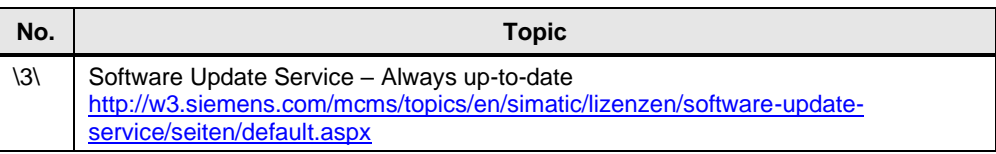

### <span id="page-12-0"></span>**3.3 Change Documentation**

Table 3-2: Document version and changes

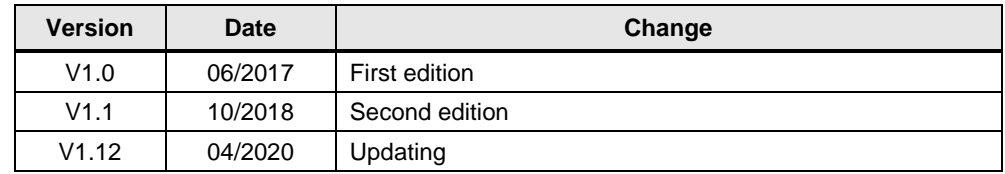